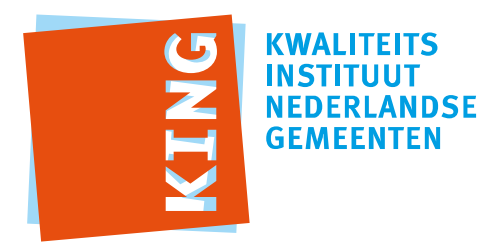

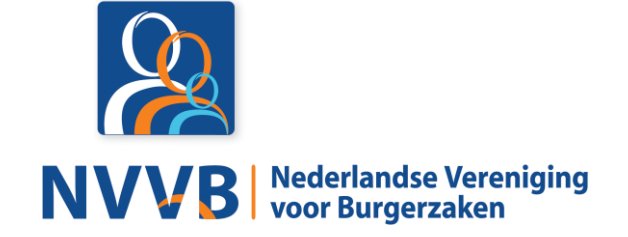

# **Burgerzaken modules - KUC001 Registreren geboorte**

Versie 5.0.0

Datum 05-02-2018

Definitief

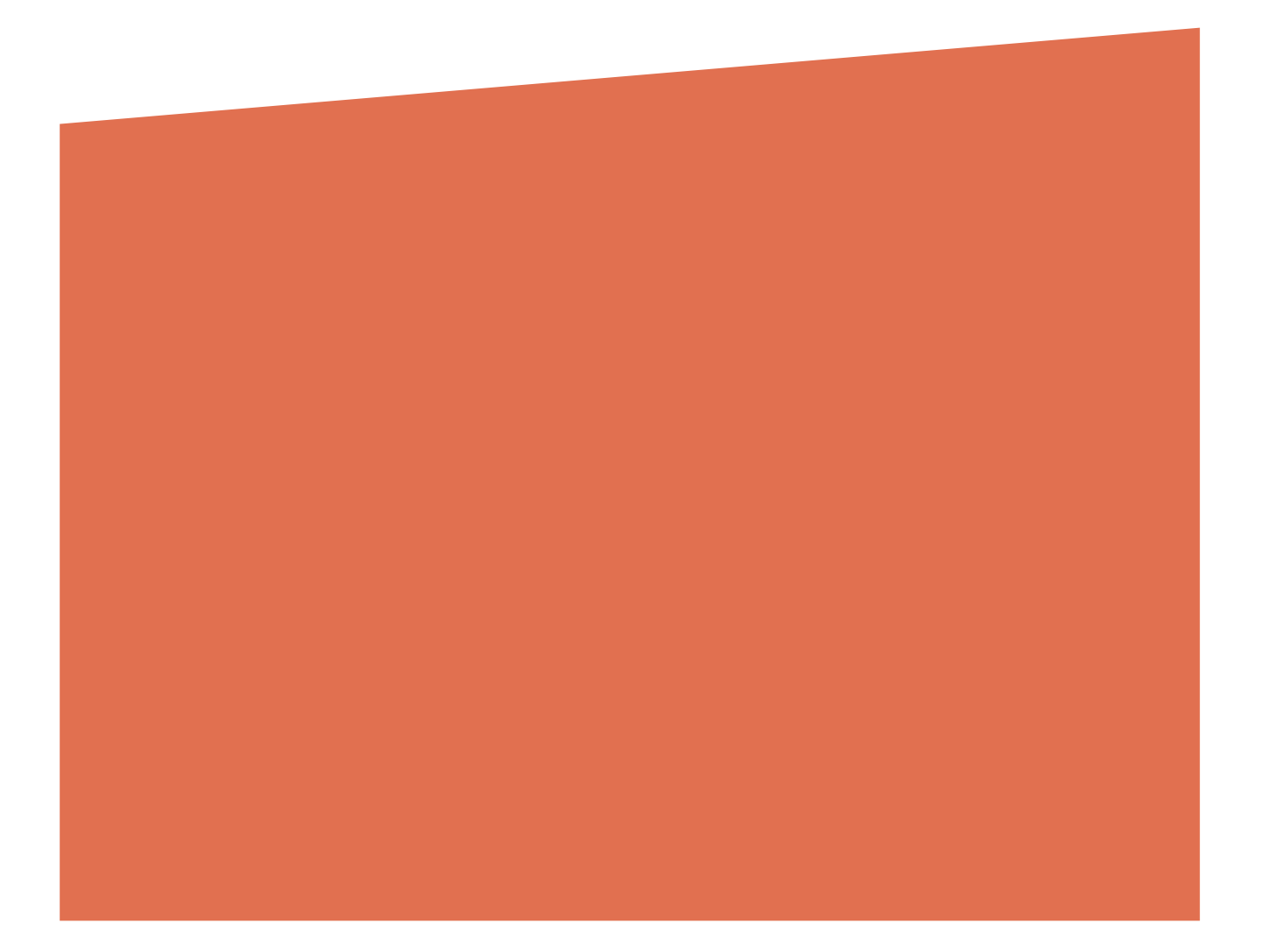

# Versiehistorie

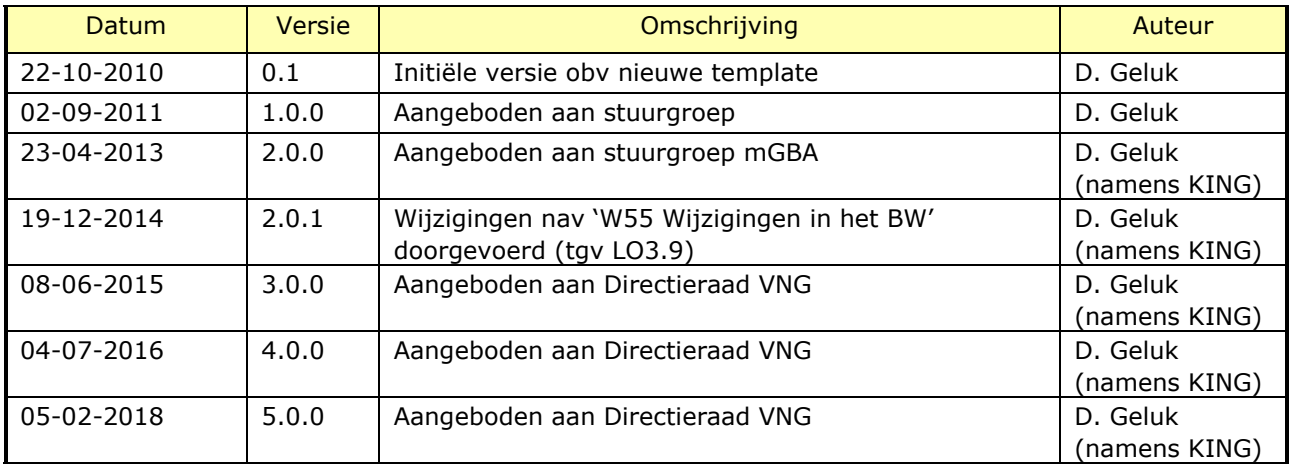

## Reviewhistorie

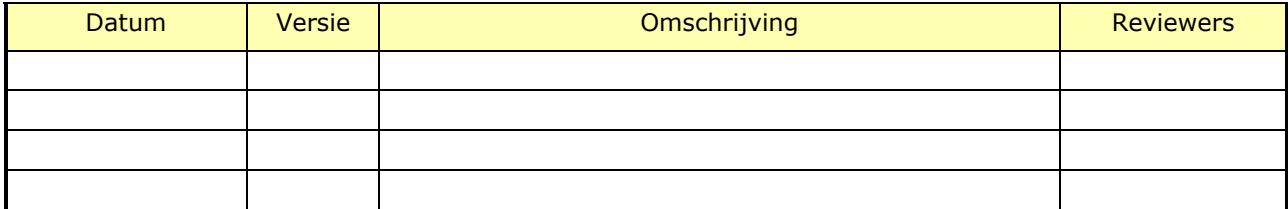

# Inhoudsopgave

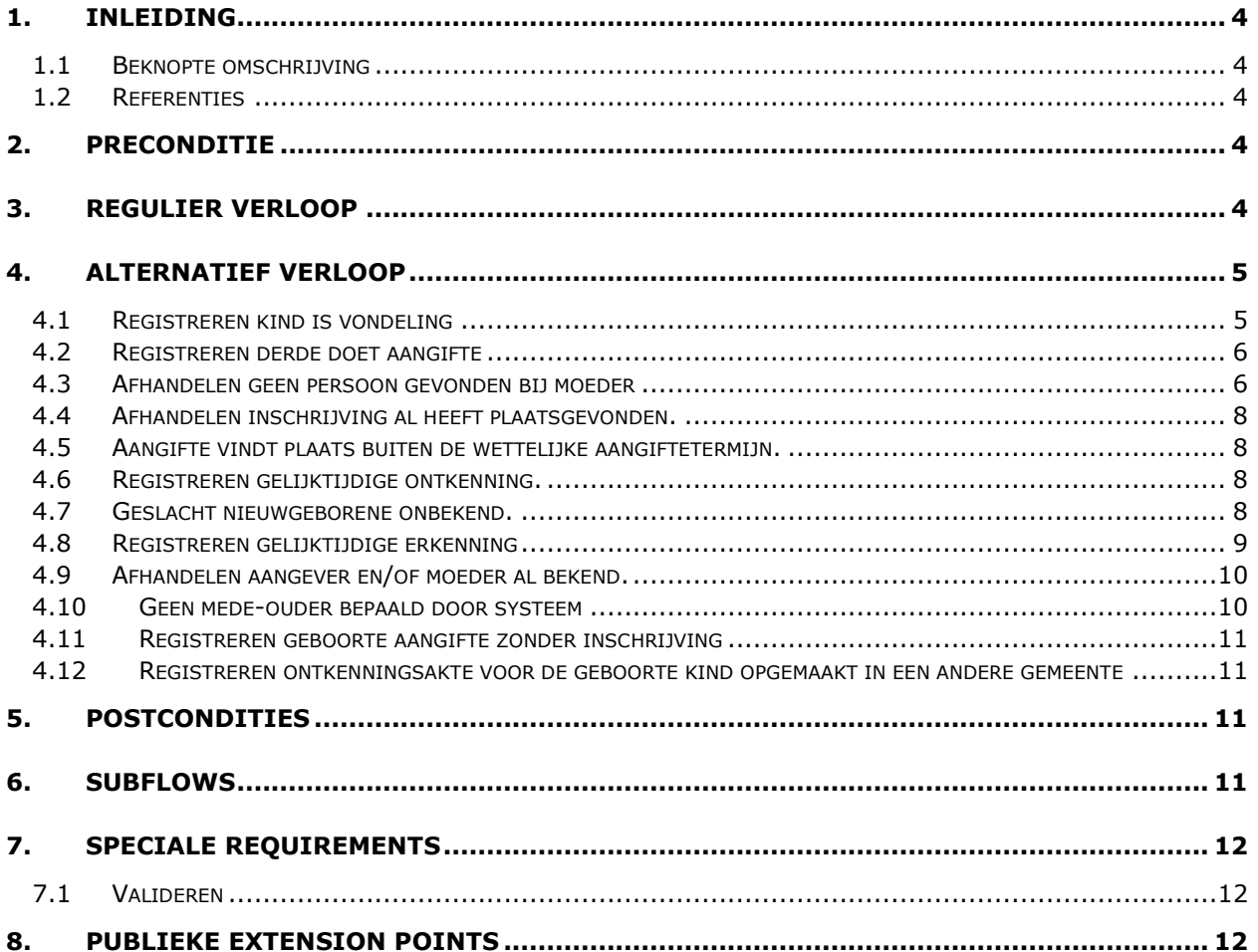

## <span id="page-3-0"></span>1. Inleiding

## <span id="page-3-1"></span>**1.1 Beknopte omschrijving**

Met deze use case kan de *Behandelaar* de geboorteaangifte van een nieuwgeborene aannemen, zodat vervolgens de geboorteakte gemaakt wordt, waarna de 1<sup>ste</sup> inschrijving kan plaatsvinden. Eveneens kan een gelijktijdige erkenning en/of ontkenning tijdens de geboorteaangifte geregistreerd worden. Bij de nieuwgeborene kan overigens sprake zijn van een vondeling of van meerlingen.

#### <span id="page-3-2"></span>**1.2 Referenties**

<span id="page-3-6"></span><span id="page-3-5"></span>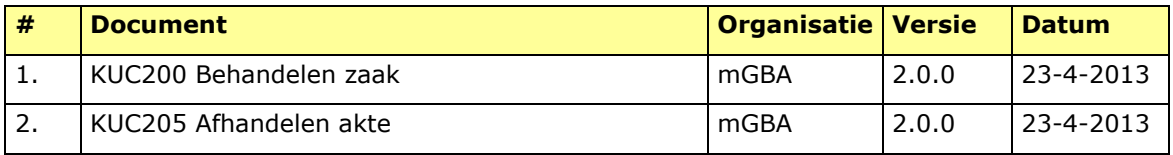

## <span id="page-3-3"></span>2. Preconditie

N.v.t.

## <span id="page-3-4"></span>3. Regulier verloop

Use case start als op **{start}** [\[1\]](#page-3-5) de *Behandelaar* aangifte geboorte wil verwerken (aangever = mede-ouder / moeder, mede-ouderschap kan afgeleid worden)

#### **{keuze aangifte}**

1. *Behandelaar* voert **moeder** en geboortedatum **nieuwgeborene** in.

#### **{tonen moeder}**

- 2. Systeem zoekt en toont **moeder** en **relaties (partner** en **kinderen).**
- 3. Systeem valideert of **geboorteaangifte** binnen de wettelijke aangiftetermijn plaatsvindt**.**

#### **{bepalen mede-ouder}**

4. Systeem bepaalt (zie BRG-01-05 Mede-ouderschapsregels) en toont **mede-ouder**.

#### **{bevestigen mede-ouder}**

5. *Behandelaar* accordeert **mede-ouder.**

#### **{invoeren nieuwgeborene}**

#### **{invoeren gegevens}** [\[1\]](#page-3-5)

- 6. *Behandelaar* voert **persoonsgegevens** van **nieuwgeborene(n)**, **geboortegegevens** en overige **geboorteaangifte** gegevens (bijv. eventuele naamskeuze) in.
- 7. Systeem valideert compleetheid **persoonsgegevens** en **geboortegegevens**.

## **{compleetheid gevalideerd}** [\[1\]](#page-3-5)

#### **{creëren zaak}**

8. De use case vervolgt op **{starten zaak}** [\[1\]](#page-3-5)

#### Als op **{behandelen zaak}** [\[1\]](#page-3-5), dan

#### **{selecteren geboorteaangifte}**

- 9. *Behandelaar* selecteert **geboorteaangifte.**
- 10. Systeem valideert **geboorteaangifte** (zie Special Requirement [7.1\)](#page-11-1)

**{toetsen geboorteaangifte}**

11. Systeem toont **geboorteaangifte** en resultaten validatie **geboorteaangifte.**

**{accorderen zaak}** [\[1\]](#page-3-5)

- 12. *Behandelaar* complementeert (bijv **nationaliteit**, **naamskeuze**, **adres**) en accordeert **geboorteaangifte.**
- 13. Systeem valideert **geboorteaangifte** (zie Special Requirement [7.1\)](#page-11-1)**.**
- 14. **Include** use case *KUC205 Afhandelen akte* [\[2\]](#page-3-6)

**{creëren document}** [\[1\]](#page-3-5)

- 15. Systeem creëert **kennisgevingen** van originele **geboorteakte(n)**. **{printen}** [\[1\]](#page-3-5)
- 16. Systeem print **kennisgevingen** van originele **geboorteakte(n)**. **{vervolg}** [\[1\]](#page-3-5)

**{vastleggen 1<sup>e</sup> inschrijving}**

17. Systeem legt **persoonsgegevens** en **relaties** van **nieuwgeborene(n)** vast.

**{versturen afnemer}** [\[1\]](#page-3-5)

18. Systeem verstuurt **persoonsgegevens** en **relaties** van **nieuwgeborene(n)** naar *Afnemer*.

**{afronden zaak}** [\[1\]](#page-3-5)

**{creëren document}** [\[1\]](#page-3-5)

- 19. Systeem creëert **afschrift persoonslijst** van **nieuwgeborene**. **{printen}** [\[1\]](#page-3-5)
- 20. Systeem print **afschrift persoonslijst** van **nieuwgeborene**.

**{vervolg}** [\[1\]](#page-3-5)

#### **{geslacht onbekend}**

21. De use case vervolgt op **{sluiten zaak}** [\[1\]](#page-3-5)

## <span id="page-4-0"></span>4. Alternatief verloop

#### <span id="page-4-1"></span>**4.1 Registreren kind is vondeling**

Als op **{keuze aangifte}** de nieuwgeborene een vondeling is, dan

- 1. *Behandelaar* voert **aangever** (= burgemeester of persoon gemandateerd door burgemeester) in.
- 2. Systeem zoekt en toont **aangever**.

**{invoeren gegevens}** [\[1\]](#page-3-5)

- 3. *Behandelaar* voert **persoonsgegevens** van **vondeling** in (voorlopige namen) en **geboortegegevens** op basis van bevel Officier van Justitie, inclusief gegevens over het bevel.
- 4. Systeem valideert compleetheid **persoonsgegevens** van **vondeling** en **geboortegegevens**.

**{compleetheid gevalideerd}** [\[1\]](#page-3-5)

5. De use case vervolgt op **{starten zaak}** [\[1\]](#page-3-5)

Als op **{behandelen zaak}** [\[1\]](#page-3-5), dan

## **{selecteren geboorteaangifte}**

- 6. *Behandelaar* selecteert **geboorteaangifte** van **vondeling**.
- 7. Systeem valideert **geboorteaangifte** van **vondeling** (zie BR-01-26)**.**
- 8. Systeem toont **geboorteaangifte** van **vondeling** en resultaten validatie **geboorteaangifte** van **vondeling.**

**{accorderen zaak}** [\[1\]](#page-3-5)

- 9. *Behandelaar* complementeert en accordeert **geboorteaangifte** van **vondeling**.
- 10. Systeem valideert **geboorteaangifte** van **vondeling** (zie BR-01-26).
- 11. **Include** use case *KUC205 Afhandelen akte* [\[2\]](#page-3-6)

#### **{creëren document}** [\[1\]](#page-3-5)

- 12. Systeem creëert **kennisgevingen** van originele **geboorteakte** van **vondeling** (incl afschrift naar minister van Justitie). **{printen}** [\[1\]](#page-3-5)
- 13. Systeem print **kennisgevingen** van originele **geboorteakte** van **vondeling** (incl afschrift naar minister van Justitie). **{vervolg}** [\[1\]](#page-3-5)

**{afronden zaak}** [\[1\]](#page-3-5)

**{geslacht onbekend}**

14. De use case vervolgt op **{sluiten zaak}** [\[1\]](#page-3-5)

#### <span id="page-5-0"></span>**4.2 Registreren derde doet aangifte**

Als op **{keuze aangifte}** een derde aan de balie aangifte doet, dan

- 1. *Behandelaar* voert **aangever** in.
- 2. Systeem zoekt of **aangever** in het systeem bekend is.
- 3. Systeem toont **aangever**.
- 4. Systeem legt **aangever** vast.
- 5. De use case vervolgt.

## <span id="page-5-1"></span>**4.3 Afhandelen geen persoon gevonden bij moeder**

Als op **{tonen moeder}** er geen moeder gevonden is, dan

1. Systeem toont melding 'persoon niet gevonden'.

- 2. *Behandelaar* voert **persoonsgegevens** van **moeder** in
- 3. Systeem valideert **moeder** (zie BR-01-31 en BR-01-32).
- 4. Systeem legt **moeder** vast.
- 5. Als *Behandelaar* geen **mede-ouder** registreert dan,
	- a. *Behandelaar* accordeert ontbreken **mede-ouder**.
- 6. Anders (*Behandelaar* wil wel een mede-ouder registreren)
	- a. Als te registreren **mede-ouder** in systeem bekend is dan
		- a) *Behandelaar* selecteert **mede-ouder** en voert reden in.
	- b. Anders
		- a) *Behandelaar* voert **persoonsgegevens** van **mede-ouder** en reden in.
		- b) Systeem valideert compleetheid mede-ouder.
		- c) Systeem legt mede-ouder vast.

#### **{invoeren geboorteaangifte}**

- 8. *Behandelaar* voert **persoonsgegevens** van **nieuwgeborene(n)**, **geboortegegevens** en overige **geboorteaangifte** gegevens (bijv. eventuele naamskeuze) in.
- 9. Systeem valideert compleetheid **persoonsgegevens** en **geboortegegevens**.

```
{compleetheid gevalideerd} [1]
```
#### **{creëren zaak}**

10. De use case vervolgt op **{starten zaak}** [\[1\]](#page-3-5)

Als op **{behandelen zaak}** [\[1\]](#page-3-5), dan

#### **{selecteren geboorteaangifte}**

- 11. *Behandelaar* selecteert **geboorteaangifte.**
- 12. Systeem valideert **geboorteaangifte** (zie Special Requirement [7.1\)](#page-11-1).

#### **{toetsen geboorteaangifte}**

13. Systeem toont **geboorteaangifte** en resultaten validatie **geboorteaangifte.**

#### **{accorderen zaak}** [\[1\]](#page-3-5)

- 14. *Behandelaar* complementeert en accordeert **geboorteaangifte.**
- 15. Systeem valideert **geboorteaangifte** (zie Special Requirement [7.1\)](#page-11-1).
- 16. **Include** use case *KUC205 Afhandelen akte* [\[2\]](#page-3-6)

#### **{creëren document}** [\[1\]](#page-3-5)

- 17. Systeem creëert **kennisgevingen** van originele **geboorteakte(n)**. **{printen}** [\[1\]](#page-3-5)
- 18. Systeem print **kennisgevingen** van originele **geboorteakte(n)**.
- 19. Als **mede-ouder** bekend (zie stap 6) dan,
	- a. Systeem legt **nieuwgeborene** en relatie vast bij **mede-ouder** (**nieuwgeborene** wordt niet apart ingeschreven zoals in scenario dat mede-ouder bekend is).

**{afronden zaak}** [\[1\]](#page-3-5)

## **{creëren document}** [\[1\]](#page-3-5)

**{vervolg}** [\[1\]](#page-3-5)

20. De use case vervolgt op **{sluiten zaak}** [\[1\]](#page-3-5)

## <span id="page-7-0"></span>**4.4 Afhandelen inschrijving al heeft plaatsgevonden.**

Als op **{toetsen geboorteaangifte}** de nieuwgeborene al ingeschreven is, dan

1. De use case vervolgt op **{sluiten zaak}** [\[1\]](#page-3-5)

## <span id="page-7-1"></span>**4.5 Aangifte vindt plaats buiten de wettelijke aangiftetermijn.**

Als op **{bepalen mede-ouder}** de geboorteaangifte buiten de wettelijke aangiftetermijn (tardief) is, dan

- 1. Systeem toont tardief zijn van **geboorteaangifte**.
- 2. *Behandelaar* accordeert tardief zijn van de **geboorteaangifte**.
- 3. *Behandelaar* voert reden van tardief zijn in.
- 4. De use case vervolgt.

## <span id="page-7-2"></span>**4.6 Registreren gelijktijdige ontkenning.**

Als op **{bevestigen mede-ouder}** een mede-ouder bepaald is en de *Behandelaar* een gelijktijdige ontkenning wil registeren, dan

- 1. *Behandelaar* voert **ontkenningsverzoek** (incl. **Verklaring van Ontkenning**) in.
- 2. Systeem valideert compleetheid **ontkenningsverzoek.**

**{compleetheid gevalideerd}** [\[1\]](#page-3-5)

3. De use case vervolgt op **{starten zaak}** [\[1\]](#page-3-5)

Als op **{behandelen zaak}** [\[1\]](#page-3-5), dan

- 4. *Behandelaar* selecteert **ontkenningsverzoek.**
- 5. Systeem valideert **ontkenningsverzoek** (zie BRG-01-12, MRG-01-01, BR-06-04, BR-06- 05)**.**
- 6. Systeem toont **ontkenningsverzoek** en resultaten validatie **ontkenningsverzoek**.
- 7. **Include** use case KUC205 Afhandelen akte [\[2\]](#page-3-6)

## **{creëren document}** [\[1\]](#page-3-5)

- 8. Als naamskeuze is vastgelegd, dan
	- a. Systeem legt beëindiging relatie (naamskeuze) tussen (overleden) echtgenoot en moeder vast.
- 9. Use vervolgt op stap **{bepalen mede-ouder}**

## <span id="page-7-3"></span>**4.7 Geslacht nieuwgeborene onbekend.**

#### Als op **{geslacht onbekend}** of

- op **{geslacht onbekend}** (in [Registreren kind is vondeling\)](#page-4-1) of
- op **{geslacht onbekend}** (in [Registreren gelijktijdige erkenning\)](#page-8-0) of

op **{geslacht onbekend}** (in [Registreren geboorte aangifte zonder inschrijving\)](#page-10-0)

het geslacht van de nieuwgeborene onbekend is, dan

1. De use case vervolgt op **{actualiseren zaak}** [\[1\]](#page-3-5)

Als op **{zaak geactualiseerd}** [\[1\]](#page-3-5),

- 2. Systeem wacht op melding 'termijn geslacht onbekend verlopen' uit BR-01-21.
- 3. De use case vervolgt op **{actualiseren zaak}** [\[1\]](#page-3-5)

Als op **{zaak geactualiseerd}** [\[1\]](#page-3-5),

4. De use case vervolgt op stap **{selecteren geboorteaangifte}** in de verloop waar use case was onderbroken.

## <span id="page-8-0"></span>**4.8 Registreren gelijktijdige erkenning**

Als op **{bepalen mede-ouder}** geen mede-ouder bepaald is en de *Behandelaar* een gelijktijdige erkenning wil registreren (incl. naamkeuze), dan

- 1. *Behandelaar* voert **erkenner** in.
- 2. *Systeem* zoekt en toont **erkenner** en **relaties**.
- 3. *Behandelaar* accordeert **erkenner** als de **mede-ouder** van de **nieuwgeborene**.

#### **{invoeren gegevens}** [\[1\]](#page-3-5)

- 4. *Behandelaar* voert **persoonsgegevens** van **nieuwgeborene**, **geboortegegevens** en overige **geboorteaangifte** gegevens (w.o. naamskeuze) in.
- 5. Systeem valideert compleetheid **persoonsgegevens** van **nieuwgeborene** en **geboortegegevens.**

**{compleetheid gevalideerd}** [\[1\]](#page-3-5)

6. De use case vervolgt op **{starten zaak}** [\[1\]](#page-3-5)

Als op **{behandelen zaak}** [\[1\]](#page-3-5), dan

#### **{selecteren geboorteaangifte}**

- 7. *Behandelaar* selecteert **geboorteaangifte met gelijktijdige erkenning**.
- 8. Systeem valideert **geboorteaangifte met gelijktijdige erkenning** (zie BRG-01-01, -02, -03, 06 en -07, MRG-01-01 en -03).
- 9. Systeem toont **geboorteaangifte met gelijktijdige erkenning** en resultaten validatie.

#### **{accorderen zaak}** [\[1\]](#page-3-5)

- 10. *Behandelaar* complementeert en accordeert **geboorteaangifte met gelijktijdige erkenning** (bijv nationaliteit, naamskeuze, adres).
- 11. Systeem valideert **geboorteaangifte met gelijktijdige erkenning** (zie BRG-01-01, -02, -03, 06 en -07).
- 12. **Include** use case *KUC205 Afhandelen akte* [\[2\]](#page-3-6)

#### **{creëren document}** [\[1\]](#page-3-5)

13. Systeem creëert **kennisgevingen** van originele **geboorteakte, erkenningsakte** en **latere vermelding**.

**{printen}** [\[1\]](#page-3-5)

14. Systeem print **kennisgevingen** van originele **geboorteakte, erkenningsakte** en **latere vermelding**.

**{vervolg}** [\[1\]](#page-3-5)

**{vastleggen 1<sup>e</sup> inschrijving}**

15. Systeem legt **persoonsgegevens** en **relaties** (afstamming) van **nieuwgeborene** vast.

**{versturen afnemer}** [\[1\]](#page-3-5)

16. Systeem verstuurt **persoonsgegevens** en **relaties** van **nieuwgeborene** naar *Afnemer*.

**{afronden zaak}** [\[1\]](#page-3-5)

**{creëren document}** [\[1\]](#page-3-5)

17. Systeem creëert **afschrift persoonslijst** van **nieuwgeborene**.

**{printen}** [\[1\]](#page-3-5)

18. Systeem print **afschrift persoonslijst** van **nieuwgeborene**. **{vervolg}** [\[1\]](#page-3-5)

**{geslacht onbekend}**

19. De use case vervolgt op **{sluiten zaak}** [\[1\]](#page-3-5)

#### <span id="page-9-0"></span>**4.9 Afhandelen aangever en/of moeder al bekend.**

Als op **{keuze aangifte}** aangever en moeder al gevonden zijn, dan

- 1. *Behandelaar* voert geboortedatum **nieuwgeborene** in.
- 2. Use case vervolgt op **{tonen moeder}**.
- <span id="page-9-1"></span>**4.10 Geen mede-ouder bepaald door systeem**

Als op **{bepalen mede-ouder}** geen mede-ouder bepaald is, er geen gelijktijdige erkenning heeft plaatsgevonden of eerder een mede-ouder bepaald is en er een ontkenning heeft plaatsgevonden, dan

- 2. Als *Behandelaar* geen **mede-ouder** registreert dan,
	- a. *Behandelaar* accordeert ontbreken **mede-ouder**.
	- b. Use case vervolgt op stap **{invoeren nieuwgeborene}.**
- 3. Anders (*Behandelaar* wil wel een mede-ouder registreren)
	- a. Als te registreren **mede-ouder** in systeem bekend is dan
		- a) *Behandelaar* selecteert **mede-ouder** en voert reden in.
	- b. Anders
		- a) *Behandelaar* voert **persoonsgegevens** van **mede-ouder** en reden in.
- 4. Systeem valideert compleetheid **mede-ouder**.
- 5. Systeem legt **mede-ouder** vast.
- 6. Use case vervolgt op stap **{invoeren nieuwgeborene}.**

## <span id="page-10-0"></span>**4.11 Registreren geboorte aangifte zonder inschrijving**

Als op **{keuze aangifte}** een geboorteaangifte geregistreerd moet worden die niet leidt tot een 1<sup>e</sup> inschrijving, dan

**{invoeren gegevens}** [\[1\]](#page-3-5)

- 1. *Behandelaar* voert **persoonsgegevens** van **nieuwgeborene(n)**, **moeder**, **mede-ouder**, **geboortegegevens** en overige **geboorteaangifte** gegevens (bijv. eventuele naamskeuze) in.
- 2. Systeem valideert compleetheid **persoonsgegevens** en **geboortegegevens.**

## **{compleetheid gevalideerd}** [\[1\]](#page-3-5)

3. De use case vervolgt op **{starten zaak}** [\[1\]](#page-3-5)

Als op **{behandelen zaak}** [\[1\]](#page-3-5), dan

#### **{selecteren geboorteaangifte}**

- 4. *Behandelaar* selecteert **geboorteaangifte.**
- 5. Systeem valideert **geboorteaangifte.**

## **{toetsen geboorteaangifte}**

6. Systeem toont **geboorteaangifte** en resultaten validatie **geboorteaangifte**.

#### **{accorderen zaak}** [\[1\]](#page-3-5)

- 7. *Behandelaar* complementeert (bijv **nationaliteit**, **naamskeuze**) en accordeert **geboorteaangifte.**
- 8. Systeem valideert **geboorteaangifte.**
- 9. **Include** use case *KUC205 Afhandelen akte* [\[2\]](#page-3-6)

**{creëren document}** [\[1\]](#page-3-5)

- 10. Systeem creëert **kennisgevingen** van originele **geboorteakte(n)**. **{printen}** [\[1\]](#page-3-5)
- 11. Systeem print **kennisgevingen** van originele **geboorteakte(n)**.

#### **{vervolg}** [\[1\]](#page-3-5)

<span id="page-10-1"></span>12. De use case vervolgt op **{sluiten zaak}** [\[1\]](#page-3-5)

## **4.12 Registreren ontkenningsakte voor de geboorte kind opgemaakt in een andere gemeente**

5. Postcondities

<span id="page-10-2"></span>N.v.t.

<span id="page-10-3"></span>6. Subflows

N.v.t.

# <span id="page-11-0"></span>7. Speciale Requirements

## <span id="page-11-1"></span>**7.1 Valideren**

Het systeem valideert de volgende business & melding regels: BRG-01-02, BRG-01-03, BRG-01-05, BRG-01-06, BRG-01-07, BRG-01-10 en MRG-01-01.

## <span id="page-11-2"></span>8. Publieke Extension Points

- invoeren gegevens
- compleetheid gevalideerd
- accorderen zaak
- versturen afnemer
- afronden zaak
- creëren document
- printen
- vervolg